# **DUAS TÉCNICAS DE FILTRAGEM ESPACIAL PARA SIMULAR A RESOLUÇÃO ESPACIAL AO NADIR DO SATÉLITE DE SENSORIAMENTO REMOTO BRASILEIRO (SSR)**

**Leila Maria Garcia Fonseca Gerald Jean Francis Banon** 

**Ministério da Ciência e Tecnologia-MCT Instituto de Pesquisas Espaciais - INPE Caixa Postal 515 - 12201 - São José dos Campos - SP** 

#### **Resumo**

**Este trabalho apresenta duas técnicas de filtragem espacial para simular a resolução espacial ao nadir do Satélite de Sensoriamento Remoto brasileiro (SSR). Estas duas técnicas são avaliadas através da sua aplicação na simulação de imagens MSS. Posteriormente, os filtros são aplicados para simular a banda 1 do SSR a partir da banda 3 do TM. De um modo geral, os resultados mostraram-se satisfatórios.** 

**Palavras chave: resolução espacial - satélite brasileiro filtro - simulação** 

#### **1. Introdução**

**Uma das características fundamentais de imagens de sensoriamento remoto é a resolução espacial. Ela é proporcional ao inverso da área através da qual as variações de radiância significativas podem ser detetadas. Em outros termos, é a área do elemento de cena que deu origem a um dado elemento de imagem.** 

**Nas últimas décadas têm surgido sistemas imageadores a bordo de satélites de recursos naturais de alta resolução espacial. Dentre estes destacam-se os sensores MSS (Multispectral Scanner) e TM (Thematic Mapper) do satélite americano da série Landsat com tamanhos de elementos de cena de aproximadamente 80 m e 30 m, respectivamente, e o sistema francês HRV (High Resolution Visible). Este foi lançado em 1986 adquirindo dados de imagem com tamanho de elemento de cena de 20 m ( modo multiespectral) e 10 m (modo pancromático). Por outro lado, sistemas com resolução espacial mais grosseira como o AVHRR (Advanced Very High Resolution Radiometer), com tamanho de elemento de cena na faixa de 1,1 Km a 4,0 Km tem se destacado no monitoramento de vegetação em grandes escalas.** 

**A escolha adequada dos dados, muitas vezes, depende dos métodos de interpretação e aplicação utilizados. No monitoramento de vegetação no âmbito de grandes escalas (subcontinental e global), tamanhos de elementos de cena entre 250 m e 4000 m são fortes candidatas, e um tamanho de 500 m é indicada para atender ao compromisso entre a detetabilidade de detalhes das transformações e o volume de dados resultante (1).** 

**o sensor do Satélite de Sensoriamento Remoto brasileiro (SSR ) está planejado para operar em duas bandas.multiespectrais (banda 1- 0,63-0,69 m e banda 2- 0,76-0,90 m) correspondentes às** 

**bandas 3 e 4 do TM (Thematic Mapper), respectivamente, com um tamanho de elemento de cena de 200 m (2,3).** 

**O objetivo deste trabalho é apresentar duas técnicas de filtragem espacial para simular a resolução espacial do sensor SSR a partir de dados de imagem do sensor TM. O primeiro método de simulação apresentado neste trabalho usa um filtro espacial, que é determinado de tal forma que sua Função de Transferência de Modulação (FTM) em cascata com a FTM do sensor TM simula a FTM do sistema do qual se deseja simular a resolução espacial (4). Este método de simulação é similar ao método proposto por Sadowski e Sarno (5). O segundo método é especifico ao caso de FTM gaussiana, e baseia-se em resultados fundamentais da teoria das probabilidades (6).** 

**As simulações são primeiro aplicadas para simular a banda 5 do MSS, que é comparada à banda original do MSS para avaliar os métodos ultilizados. Posteriormente, os filtros são aplicados para a simulação da banda 1 do SSR. As subseções 2.1 e 2.2 descrevem, suscintamente, os dois métodos de filtragem espacial para a degradação de imagens. A seção 3 apresenta alguns resultados da simulação.** 

#### **2. Filtros de degradação**

**A Função de Transferência de Modulação (FTM) de um sistema é a resposta em frequência espacial a uma entrada contendo todas as frequências possíveis. Essa função é importante, pois através dela pode-se medir, aproximadamente, a resolução espacial efetiva de um sistema sensor.** 

**A simulação emprega um filtro espacial cuja resposta em frequência é obtida de tal forma que a FTM do sistema original, processado por este filtro, resulta em outro sistema com uma FTM igual a do sistema que se deseja simular ( ver Fig.1):** 

$$
Hs = Ho . Hf, \t(1)
$$

**onde:** 

**Ho - FTM do sistema original; Hs - FTM do sistema simulado; Hf - FTM do filtro de degradação.** 

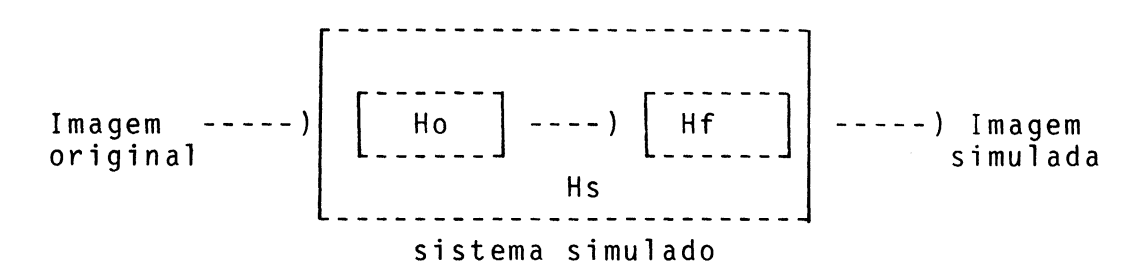

**Fig.1 - Sistema original e o filtro de degradação em cascata.** 

**O desvio padrão da resposta em frequência do filtro de degradação, ou simplesmente o desvio padrão do filtro, é dado por:** 

$$
DF = \sqrt{Ds^2 - Do^2}
$$
 (2)

**onde Df, Ds e Do são os desvios padrões do filtro, sistema simulado e sistema original, respectivamente. Dados os desvios padrões dos sistemas original e simulado, calcula-se o desvio padrão do filtro.** 

**No caso da simulação do MSS a partir do TM, o desvio padrão do filtro é de 28,3 m para as linhas e 42,2 m para as colunas. No caso da simulação do SSR, este desvio padrão é de 111,0 m tanto para as linhas como para as colunas (4 e 6).** 

### **2.1. Filtro da FTM simulada (método 1)**

**Para simular a resolução espacial, a imagem do sistema original é filtrada e reamostrada para uma nova taxa de amostragem definida por:** 

 $\Delta x'$  = M $\Delta x/L$ 

**onde M e L são fatores inteiros;**  Ax = **taxa de amostragem do sistema original;**   $\Delta x$ <sup>'</sup> taxa de amostragem do sistema simulado.

**As FTMs dos sistemas original e simulado são consideradas com formatos gaussianos (4). O que resulta em um filtro de degradação também com FTM gaussiana. A resposta espacial analógica do filtro de degradação, especificada como duas funções espaciais (linhas e colunas), é obtida através da Transformada Inversa de Fourier. Estas funções são amostradas na taxa Ax/L e truncadas para obter o filtro de degradação digital. Os coeficientes do filtro são normalizados para não alterar o valor médio da imagem processada. O filtro é, então,composto por L conjuntos de amostras. No processo de filtragem, um destes conjuntos é selecionado dependendo da posição do elemento da imagem simulada, na imagem original, a ser calculado. Detalhes do projeto do filtro de degradação e da implementação podem ser encontrados em Fonseca (4).** 

**No caso da simulação do MSS a partir do TM usou-se um filtro com máscara 5x5, Mx=19, Lx=10 (linha), My=8 e Ly=3 (coluna). No caso do SSR usou-se um filtro com máscara 7x7, M=20 e L=3.** 

## **2.2. Filtro Gaussiano Aproximado (método 2)**

**As composições ( ou encadeamentos) de filtros lineares discretos com mesma função de espalhamento pontual, possuindo máscara 3x1 ( ou 1x3) levam a filtros gaussianos (i.é. com função de espalhamento pontual gaussiana) aproximados e separáveis com desvio padrão controlado (6).** 

**No caso da simulação do MSS a partir do TM, o filtro de degradação (sem modificação de escala em relação ao do TM) é obtido pelo encadeamento de 3 filtros com máscara 3x3 dada por :** 

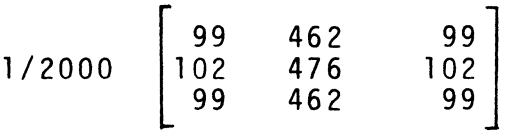

**No caso do SSR, o filtro de degradação (a ser processado na imagem TM reduzida por 3 pelo vizinho mais próximo), é obtido pelo encadeamento de 3 filtros com máscara 3x3 dada por (5,exemplos 1 e 4):** 

**-** 

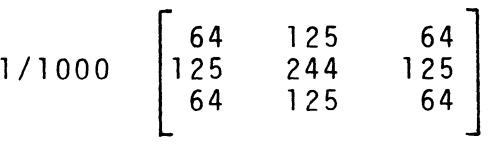

**Depois da aplicação destes filtros de degradação, a imagem filtrada é reduzida pelos fatores 57/30 e 80/30 para a simulação do MSS, e fatores 200/90 e 200/90 para a do SSR usando a técnica do vizinho mais próximo.** 

## **3. Resultados**

**Para testar os filtros de degradação foram escolhidas imagens dos sistemas MSS e TM do satélite Landsat-5, obtidas simultaneamente (06-02-85). Estas cobrem uma área na região centro-leste do estado de Goiás.** 

**A banda 3 do TM foi processada, pelos dois métodos, para simular a banda 5 do MSS. Foi feito o registro translacional entre as imagens original e simuladas, e a manipulação dos histogramas das imagens de forma que tivessem as mesmas médias e desvios padrões. A sequência de Figuras 2-5 mostram as imagens do TM, MSS original, MSS simuladas (método 1 e método 2). Foi observado um defeito ,na forma de pequenos deslocamentos na direção vertical, na imagem do MSS original.** 

**A banda 1 do SSR foi simulada a partir da banda 3 do TM. As Figuras 6 e 7 mostram os resultados da simulação do SSR para os dois métodos descritos acima.** 

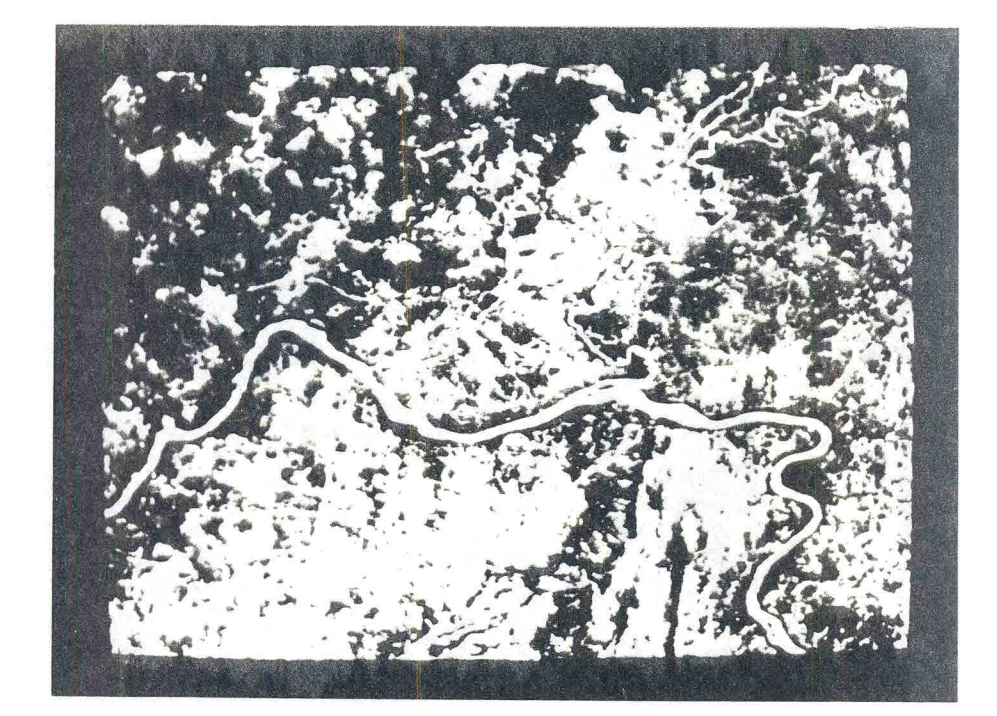

Fig.2 - Imagem do TM (30x30 m) da região<br>centro-leste de Goiãs.

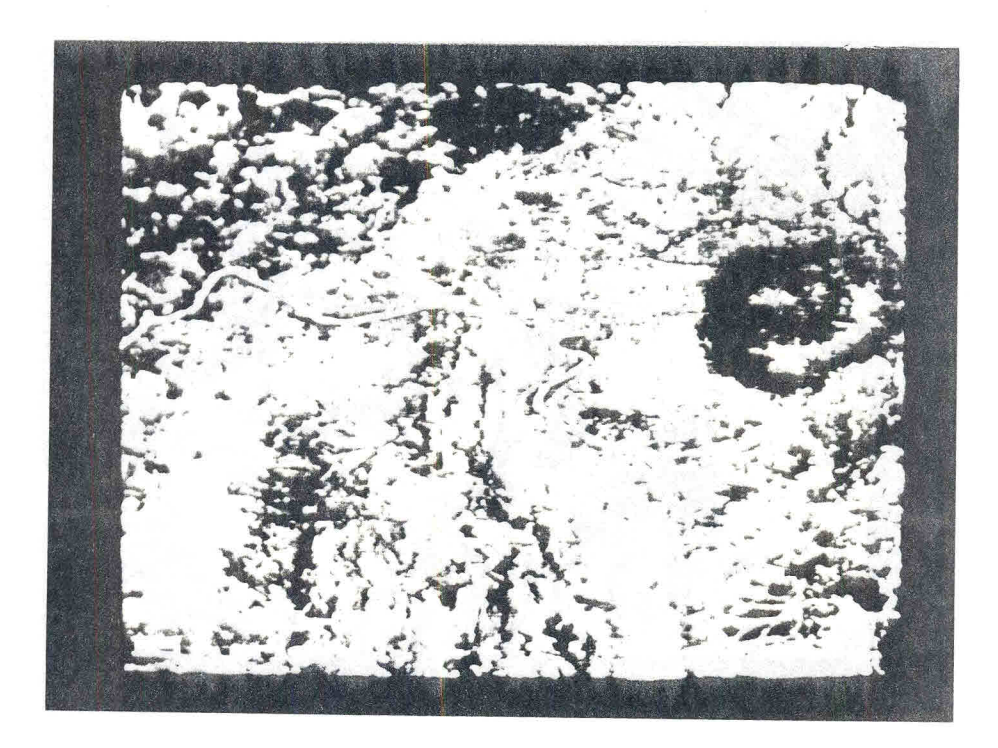

Fig.3 - Imagem do MSS original (57x80 m).

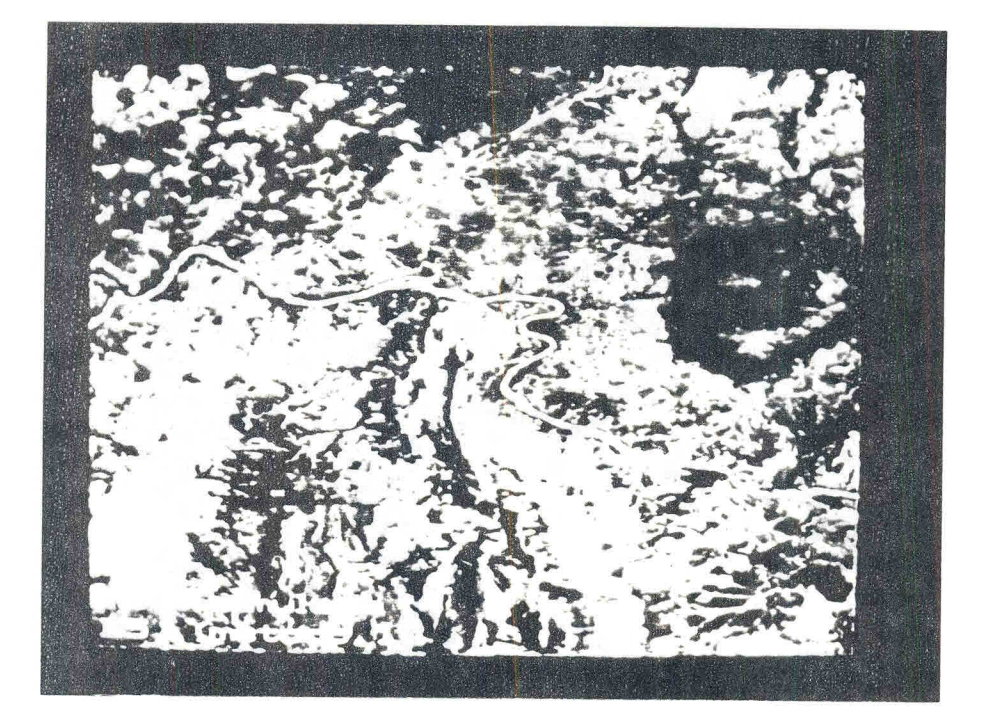

Fig.4 - Imagem do MSS simulada (57x80 m).<br>método l

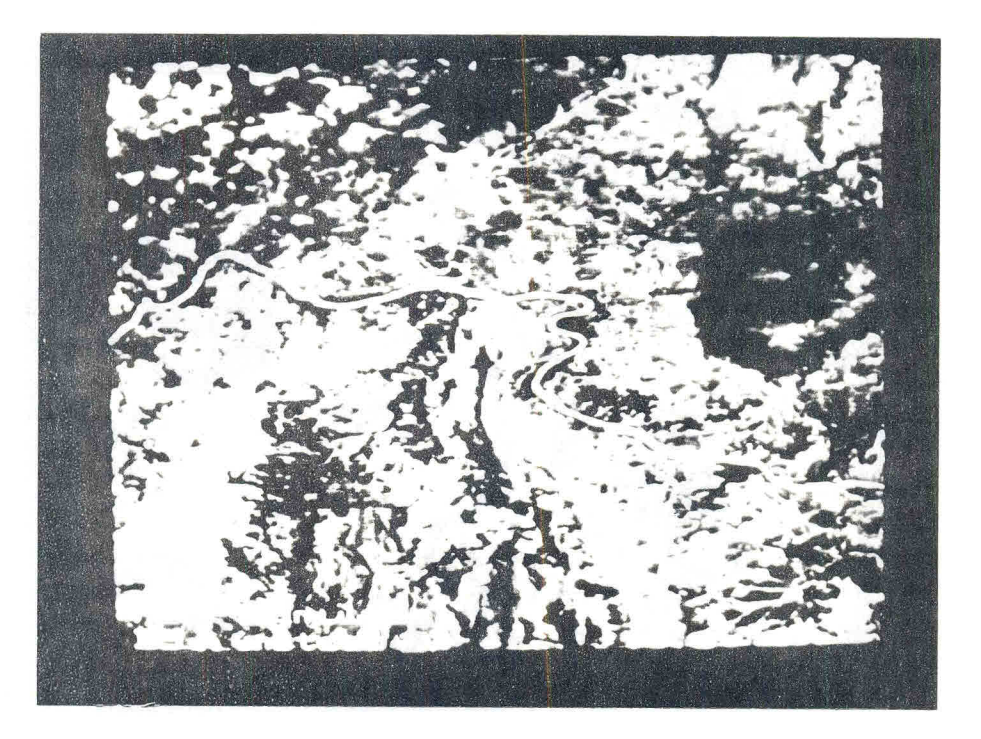

Fig.5 - Imagem do MSS simulada (57x80 m).<br>método 2

074

 $\alpha$ 

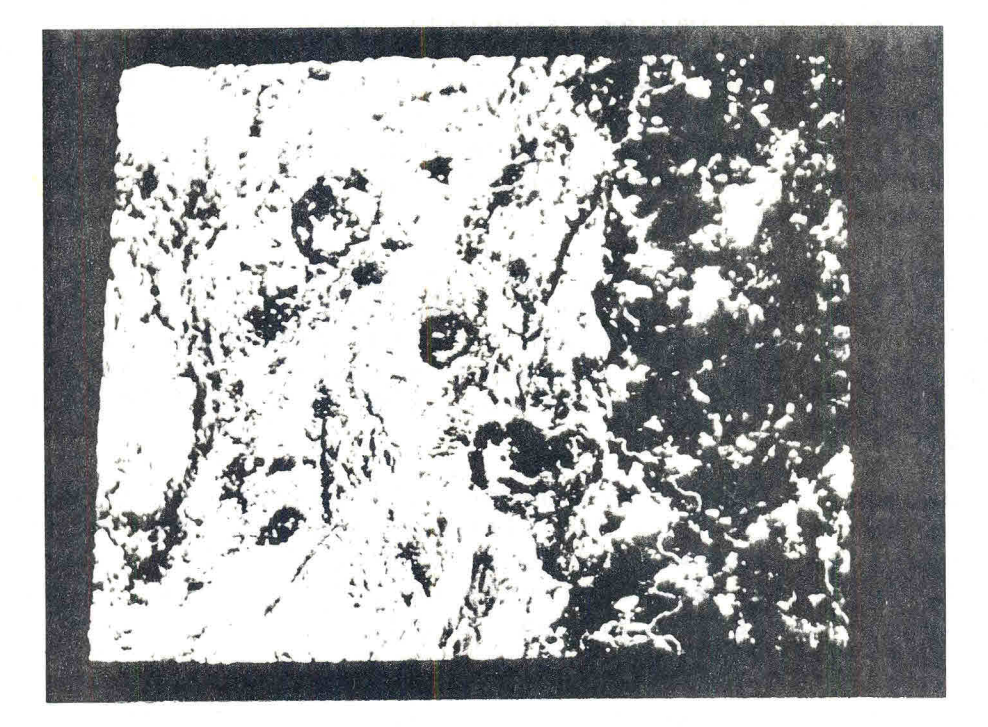

Fig.6 - Imagem simulada do SSR (200x200 m).<br>método l

t,

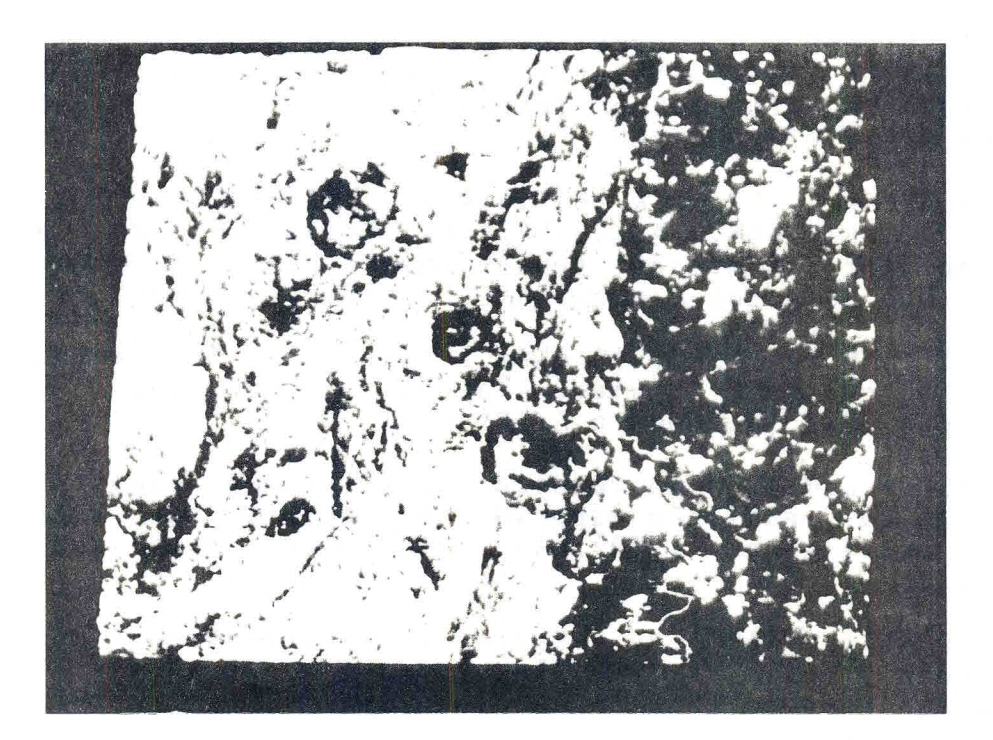

Fig.7 - Imagem simulada do SSR (200x200 m).<br>método 2

## **4. Conclusão**

**Foi observado, através dos resultados de simulação do MSS, que os objetos na imagem simulada pelo método 1 aparecem, levemente, mais realçados que a imagem do MSS original, enquanto que estes mesmos objetos aparecem, levemente, mais borrados na imagem simulada pelo método 2. Isto quer dizer que o caso real está situado entre os dois casos de simulação, mas que, de um modo geral, os resultados apresentaram-se satisfatórios para uma primeira avaliação.** 

**A aplicação do filtro de degradação sobre a imagem do TM tem um efeito de suavização e diminuição do ruído inerente às imagens do TM. Um procedimento para compensar o efeito de suavização do ruído, é adicionar à imagem filtrada um nível de ruído gaussiano proporcional ao valor RMS da FTM do filtro de degradação (5).** 

**O método 2 pode ser usado utilizando a ferramenta de filtragem do SITIM-150, um sistema desenvolvido no INPE pelo Departamento de Processamento de Imagens (DPI). No caso do método 1, foi feito especialmente um programa, para simulação de imagem de baixa resolução, na linguagem C em um microcomputador do tipo IBM-PC compatível** 

**Estas técnicas se aplicam somente para simulações de uma área de cena ao nadir. Uma técnica de simulação completa envolveria um modelo de deformação geométrica do elemento de cena situado fora do nadir.** 

# **5. Bibliografia**

**(1) TOWNSHEND,J.R.G.;JUSTICE,C.O. Selecting the spatial resolution of satellite sensors required for global monitoring of land transformations.International Journal of Remote Sensing,9(2):187-236,1988.** 

**(2) ALMEIDA FILHO,R.;BATISTA,G.T.;MASCARENHAS,N.D.A.;ESCADA**  JÚNIOR, J.B.; STEFFEN, C.A.; CUNHA, R.P. Relatório do grupo **trabalho sobre a missão sensoriamento remoto da MECB;relatório interno.São José dos Campos,INPE,set.1987.(documento A-ETD-0034)** 

**(3) INSTITUTO DE PESQUISAS ESPACIAIS (INPE). MECB remote sensing satellite concept review;relatõrio interno.São José dos Campos,Apr.1988.(documento A-REV-1000)** 

**(4) FONSECA,L.M.G. Uma técnica de filtragem espacial para a simulação da resolução espacial do satélite de Sensoriamento Remoto brasileiro (SSR).São José dos Campos,INPE.A ser publicado.** 

**(5) SADOWSKI,F;SARNO,J. Forest classification accuracy as influenced by multispectral scanner spatial resolution.Houston,TX,NASA.Johnson Space Center.1976. 130p. (NASA CR-ERIM 109600-71-F)** 

**(6) BANON,G.J.F. Simulação de imagens de baixa resolução, São José dos Campos,INPE.A ser publicado.**